$-5$  p.1

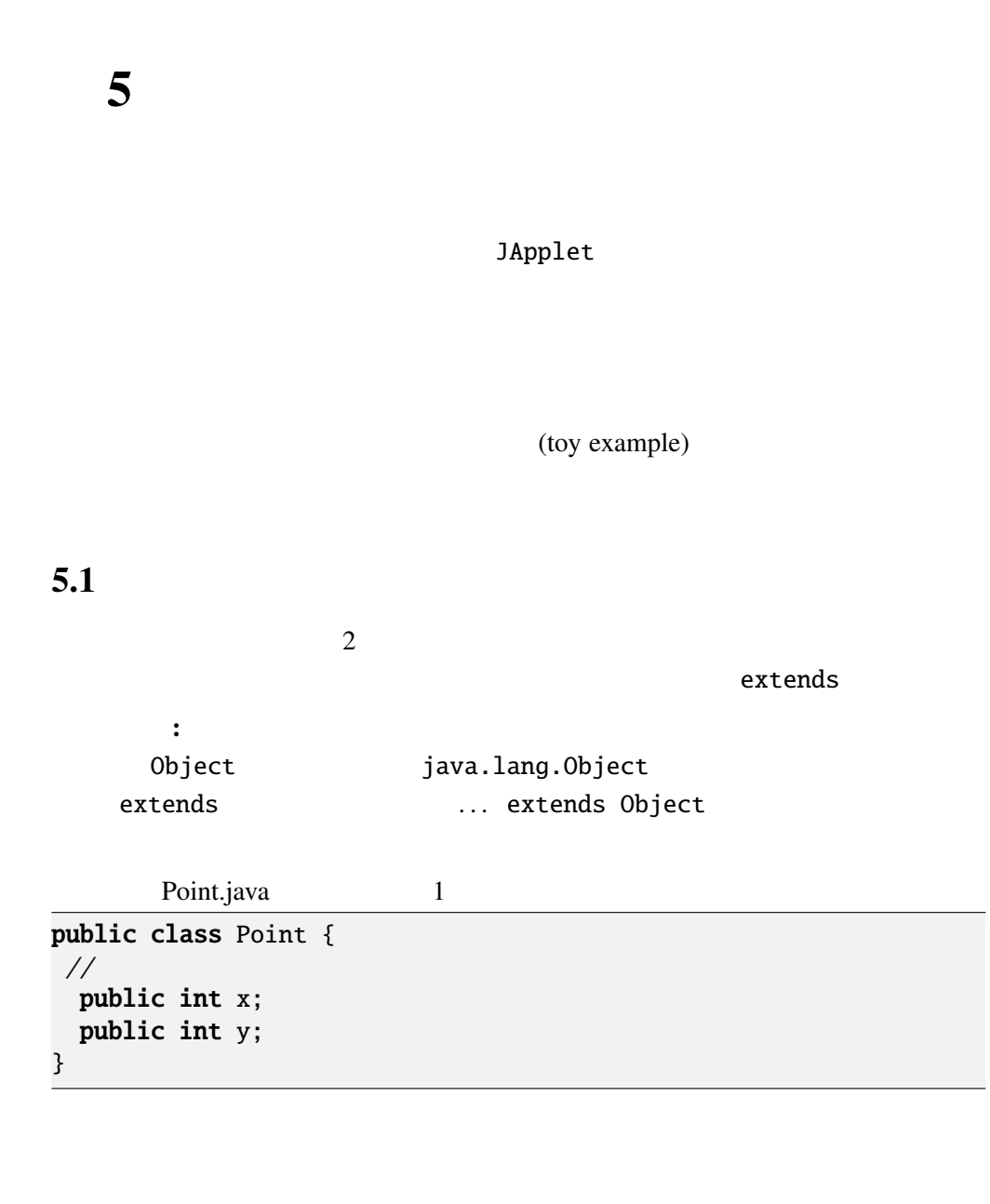

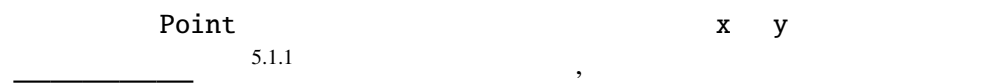

# $5.2$

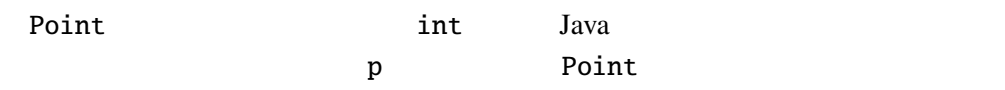

 $-5$  p.2 5

```
Point p;
```
 $5.2.1$ 

 $p = new Point()$ ;

 $Point$   $5.2.2$ instance, ークスタイム しゅうしゃ アクショー アクショー アクショー アクショー アクショー アクショー アクショー アクショー アクショー アクショー アクショー アクショー アクショー アクショー アクショー アクショー アクショー アクショー アクショー アクショー アクショー アクショー アクショー アクショー アクショー アクショー アクショー アクショー アクショー アクショー アクショー アクショー アクショー アクショー アクシ  $\int_0^2$  int 2 and  $\int_0^2$  Point

```
Point p = new Point();
p.x = 1; p.y = 2;System.out.println("(" + p.x + ", " + p.y + ")");
```
する。. の前にオブジェクト、後にフィールド名を書く。

 $5.2.3$ 

Point  $p1 = new Point()$ ,  $p2 = new Point()$ ;  $p1.x = 1; p1.y = 2;$ p2.x = 9; p2.y = 8; System.out.println("(" + p1.x + ",." + p1.y + ")"); System.out.println("(" + p2.x + ",." + p2.y + ")");

#### $5.2.1$

.............................................................................. ..............................................................................

# $5.3$

これまでのクラスの使用法は C の構造体にほぼ相当する。このままではオブ

 $5.3.1$ ,  $\overline{\phantom{a}}$ 

[Point.java](Programs/Point.java) 2 public class Point { // ( public int x;

# public int y;  $/$ / public void move(int dx, int dy) {  $x \leftarrow dx$ ;  $y \neq y$ ; } public double distance() { return Math.sqrt(x\*x+y\*y); } public void print() { System.out.printf("(%d, 4%d)", x, y); } public void moveAndPrint(int dx, int dy) { print(); move(dx, dy); print(); }  $\frac{1}{2}$ public Point(int x0, int y0) {  $x = x0; y = y0;$ } } move print moveAndPrint  $x, y$  move print . Point int 2  $\cdots$   $\cdots$ <u>The Point 2000 Secondary 2000 Secondary 2000 Secondary 2000 Secondary 2000 Secondary 2000 Secondary 2000 Secondary 2000 Secondary 2000 Secondary 2000 Secondary 2000 Secondary 2000 Secondary 2000 Secondary 2000 Secondary 2</u>

```
p = new Point(1, 2);Point x 1 y 2
オブジェクトのメリッドには やはり かいしょう かいしょう
```

```
PointTest Point \blacksquare
```
[PointTest.java](Programs/PointTest.java)

```
public class PointTest {
 public static void main(String args[]) {
   Point p = new Point(10, 20);
   p.move(1, -1);p.print();
    System.out.println("<br/>br/>");
  }
}
```
 $static$ 

 $C \quad C++$ PointTest Java

```
: PointTest.java  Point.java
  PointTest.java a javac
             Point.java
```
## $5.4$

Point ColorPoint ColorPoint **Point** *Point* 2008 **Point**  $Point \hspace{1cm} 5.4.1$ 5.4.2 **Point** ColorPoint (空欄 <sup>5</sup>.4.<sup>3</sup> である、という。逆に ColorPoint クラスは Point  $\sim$  5.4.4 extends Point.java [ColorPoint.java](Programs/ColorPoint.java) 1 public class ColorPoint extends Point { public String color; public ColorPoint(int x, int y, String c) {  $super(x, y);$  /\* 1 \*/  $color = c;$ } @Override public void print() { System.out.printf("<font.color='%s'>", color); //<br>System.out.printf("(%d, .%d)", x, y); /\* 2 \*/ System.out.printf(" $(\%d, \Delta\%)$ ", x, y);

```
// super.print();
  System.out.print("</font>"); //
 }
}
ColorPoint color color print()
               JApplet
                        super(x, y) \frac{x+1}{x} 1 */
The Point Community Super Super おくしゃ かいしゃ
```
詳細: 継承したクラスのコンストラクターでは、最初の文でスーパー

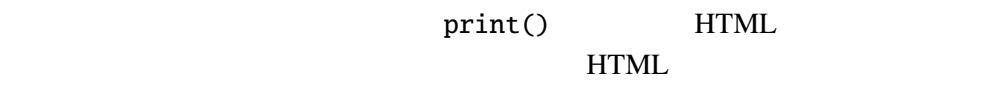

ColorPoint print() 2  $/* 2 */$  Point print() super.print(); 
according to the super super super super super to the super super main  $1 / * 3 * / \text{ColorPoint}$  $x = 10$  y 20 color "green" ColorPoint Point  $x y$  and  $x y$  and  $y x$  $/$ \* 4 \*/ [PointTest.java](Programs/PointTest.java) 2 public static void main(String args[]) { ColorPoint cp = **new** ColorPoint(10, 20, "green");  $/* 3 */$ cp.move(1, -1);  $/ * 4 * /$ cp.print(); System.out.println("<br/>br/>");

}

"<font color='green'>(11, 19)</font><br/>>br/>"

Q 5.4.1 DeepPoint Point

int depth  $x, y,$  depth

```
print depth 5
DeepPoint "(((((11, 19)))))" 5
 DeepPoint
       DeepPoint.java
public class DeepPoint \{///
   public DeepPoint(int x, int y, int d) {
       \overline{\text{depth} = \text{d}};
   }
   public void print() {
       int i;
       for (i=0; i<depth; i++) {
           System.out.print("(");
       }
       System.out.printf("%d, "%d", x, y);
       for (i=0; i<depth; i++) {
           System.out.print(")");
       }
   }
}
```
 $-5$  p.6 5

### $5.5$

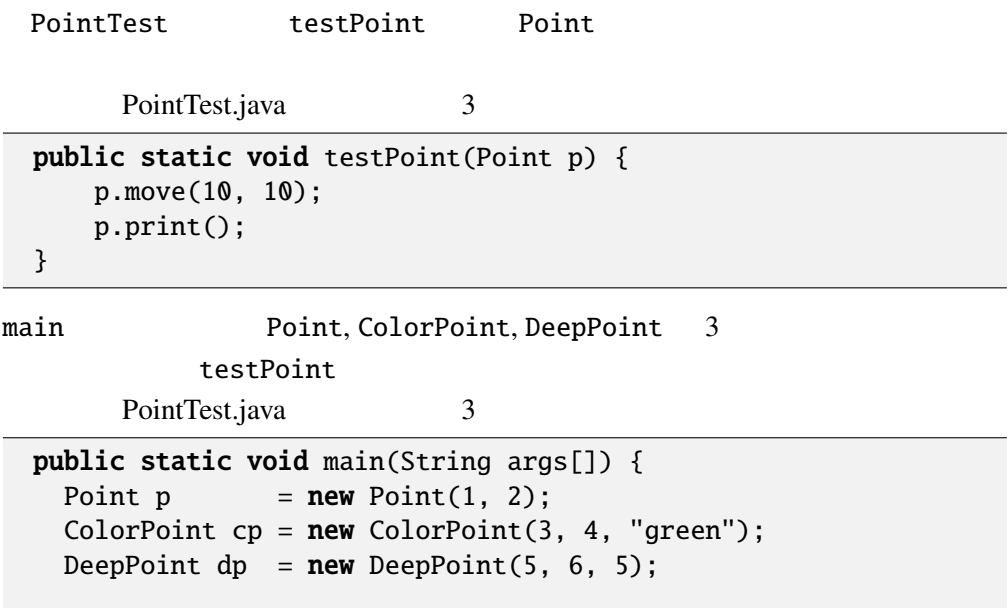

```
testPoint(p);
  testPoint(cp);
  testPoint(dp);
}
```
testPoint  $\qquad \qquad \qquad \text{ColorPoint}, \text{DeepPoint} \qquad \text{Point}$ 

, widening

[CastTest.java](Programs/CastTest.java)

ColorPoint  $cp = new ColorPoint(...);$ Point  $p = cp$ ; p.move(1, -1);

詳細: 一般にサブクラスのオブジェクトをスーパークラスの変数に代

[CastTest.java](Programs/CastTest.java)

```
// 次の行をコメントアウトすると実行時エラー
// p = new Point(3, 4);ColorPoint cp2 = (ColorPoint)p; //
cp2.color = "red";
cp2.print()
```
#### p **ColorPoint**

```
ClassCastException
```
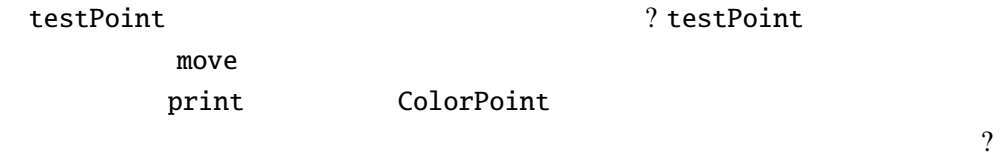

Q 5.5.1 PointTest.java 3

(1).  $\Box$  (11, 12)(13, 14)(15, 16)

れて、 のように表示される。

(2).  $\Box$  (11, 12)<font color='green'>(13, 14)</font>((((((15, 16))))) Java 2008 Print 2008 Print 2008 Print 2008 Print 2008 Print 2008 Print 2008 Print 2008 Print 2008 Print 2008 Print 2008 Print 2008 Print 2008 Print 2008 Print 2008 Print 2008 Print 2008 Print 2008 Print 2008 Print 2008 Pri

 $-$  5 p.8 5

 $\frac{1}{2}$  5.5.1  $5.5.1$  (dynamic binding)

 $(static)$  —

(dynamic) —

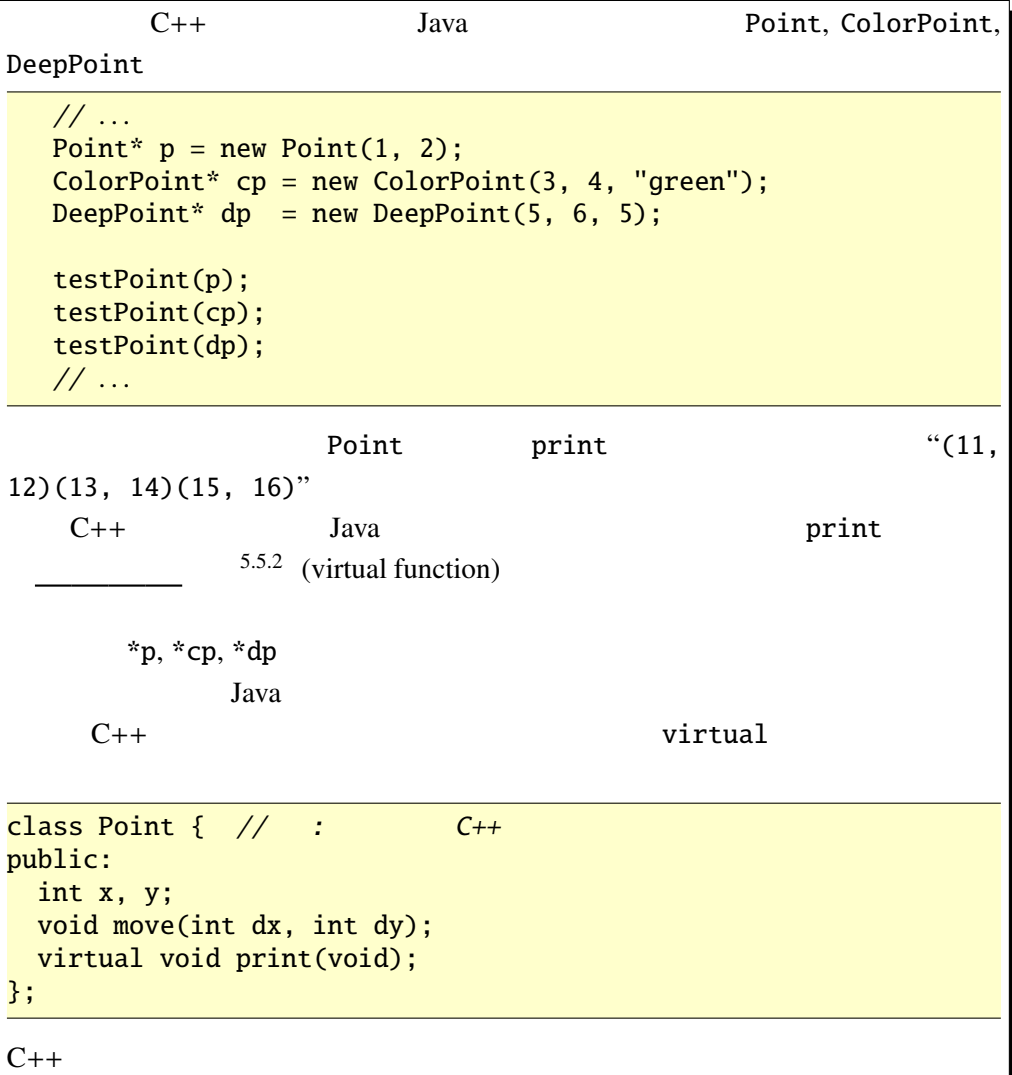

 $Point$ 

moveAndPrint

```
public void moveAndPrint(int dx, int dy) {
  print(); move(dx, dy); print();
}
moveAndPrint ColorPoint DeepPoint \blacksquare
```
moveAndPrint **Point Point** move print Point  $\mathop{\mathrm{print}}$  $\mathop{\mathrm{print}}$ (polymorphism) —  $\mathbf{z}$ " $Poly"$  " "  $\frac{2}{1}$  "Morph" " "  $\frac{1}{1}$  $(GUI)$  $Java$  $\overline{a}$ JButton, JLabel, JTextField, JTextArea GUI

Component
intimeterial java.awt.Component

Component **SetVisible, setEnabled, setLocation** 

#### 例題 5.5.2

[HideShow.java](Programs/HideShow.java)

```
import javax.swing.*;
import java.awt.*;
import java.awt.event.*;
public class HideShow extends JApplet implements ActionListener {
  JTextField input;
  JLabel l1;
  JButton b1, b2;
  @Override
  public void init() {
   11 = new JLabel("label");
    input= new JTextField("text", 5);
    b1 = new JButton("Hide"); b1.addActionListener(this);
    b2 = new JButton("Show"); b2.addActionListener(this);
    setLayout(new FlowLayout());
```
1

 $\frac{2}{\sqrt{2}}$  =  $\frac{4}{\sqrt{2}}$   $\frac{4}{\sqrt{2}}$ 

add(l1); add(input); add(b1); add(b2); } public void actionPerformed(ActionEvent e) { if (e.getSource()==b1) { l1.setVisible(false); input.setVisible(false); b1.setVisible(false);  $}$  else if (e.getSource()==b2) { l1.setVisible(true); input.setVisible(true); b1.setVisible(true); } repaint(); }

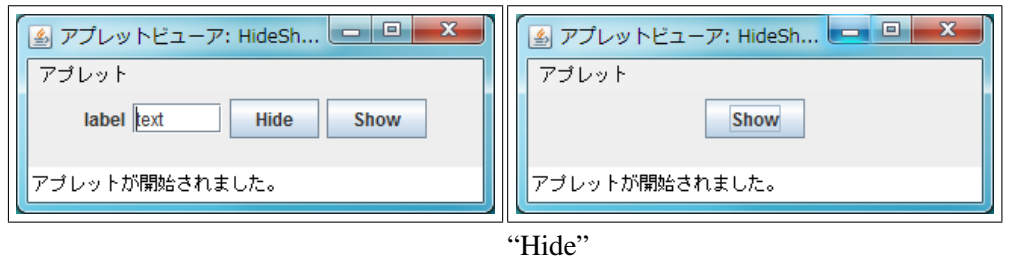

setVisible

Component 2000 Component 2000 Component 2000 Component 2000 Component 2000 Component

 $add$ 

}

スのサブクラスを詰め込んで、一斉にメッセージを送る(= メソッドを起動する)

setVisible

setVisible

 $\mathbf{r}$  is defined by the lattice dependence of  $\mathbf{r}$  is defined by  $\mathbf{r}$ 

[OverloadTest.java](Programs/OverloadTest.java)

```
public class OverloadTest {
 double x, y;
  // コンストラクターの定義省略
 public void foo(double dx, double dy) { // foo-1
    x+=dx; y+=dy;
 }
```

```
public void foo(int dx, int dy) { // foo-2
    x^*=dx; y^*=dy;
  }
 /* 1 * /public static void main(String[] args) {
   OverloadTest o = new OverloadTest(1.1, 2.2);o.foo(3.3, 4.4); // foo-1o.print();
   o.foo(2, 3); // foo-2o.print();
   /* 2 */
 }
}
```
注意: このプログラムは多重定義の使い方としては悪い例である。

Q 5.5.3 OverloadTest.java

........................................................................ ........................................................................ ........................................................................

```
/* 1 */
```
[OverloadTest.java](Programs/OverloadTest.java) bar

```
public void bar(Point p) { // bar-1System.out.print("Point<sub>u</sub>class:.");
 p.print();
 System.out.println();
}
public void bar(ColorPoint p) { // bar-2
 System.out.print("ColorPoint_class: .");
 p.print();
 System.out.println();
}
```
[OverloadTest.java](Programs/OverloadTest.java) /\* 2 \*/

```
ColorPoint cp = new ColorPoint(0, 0, "red");Point p = cp;
o.bar(cp); // bar-2o.bar(p); // bar-1
```
 $-$  5 p.12 5

Q 5.5.4 OverloadTest.java /\* 1 \*/, /\* 2 \*/

........................................................................ ........................................................................ ........................................................................ つまり Javaでは動的束縛が起こるのは . 演算子の前のパラメーターに限られる

### 5.6

ColorPoint color "red", "green"  $\sim$  2 setColor getColor ColorPoint 
and the "black", "red", "green", "yellow","blue", "magenta", "cyan", "white"  $\text{String}$   $5.6.1$  $String$   $==$  $\equiv$  true  $\equiv$  equals true java.lang.String public boolean equals(Object s) public boolean equalsIgnoreCase(String s) [ColorPoint.java](Programs/ColorPoint.java) 2 public class ColorPoint extends Point { public String[] cs = {"black", "red", "green", "yellow", "blue", "magenta", "cyan", "white"}; public String color; @Override

```
public void print() {
  System.out.print("<font_color='"+getColor()+"'>"); //
 System.out.printf("(\%d, \_\%d)", x, y); // super.print();
  System.out.print("</font>"); //
}
```
public void setColor(String c) {

```
int i;
  for (i=0; i<cs.length; i++) {
   if (c.equals(cs[i])) {
     color = c; return;
    }
  }
   // 対応する色がなかったら何もしない。
 }
 public ColorPoint(int x, int y, String c) {
  super(x, y);setColor(c);
  if (color==null) color = "black";
 }
 public String getColor() {
  return color;
 }
}
            setColor getColor
color は直接、他のオブジェクトのメソッドやクラスメソッドからは見えないよ
                                         cp.color
= "NoSuchColor";
5.6.2public 5.6.3color ColorPoint ColorPoint ColorPoint
 . . .
 private String color; // ...
 . . .
 color to a set of the color color color color to \simPointTest main cp.color =
"NoSuchColor";
\overline{\mathbf{Q}} 5.6.1
```
:

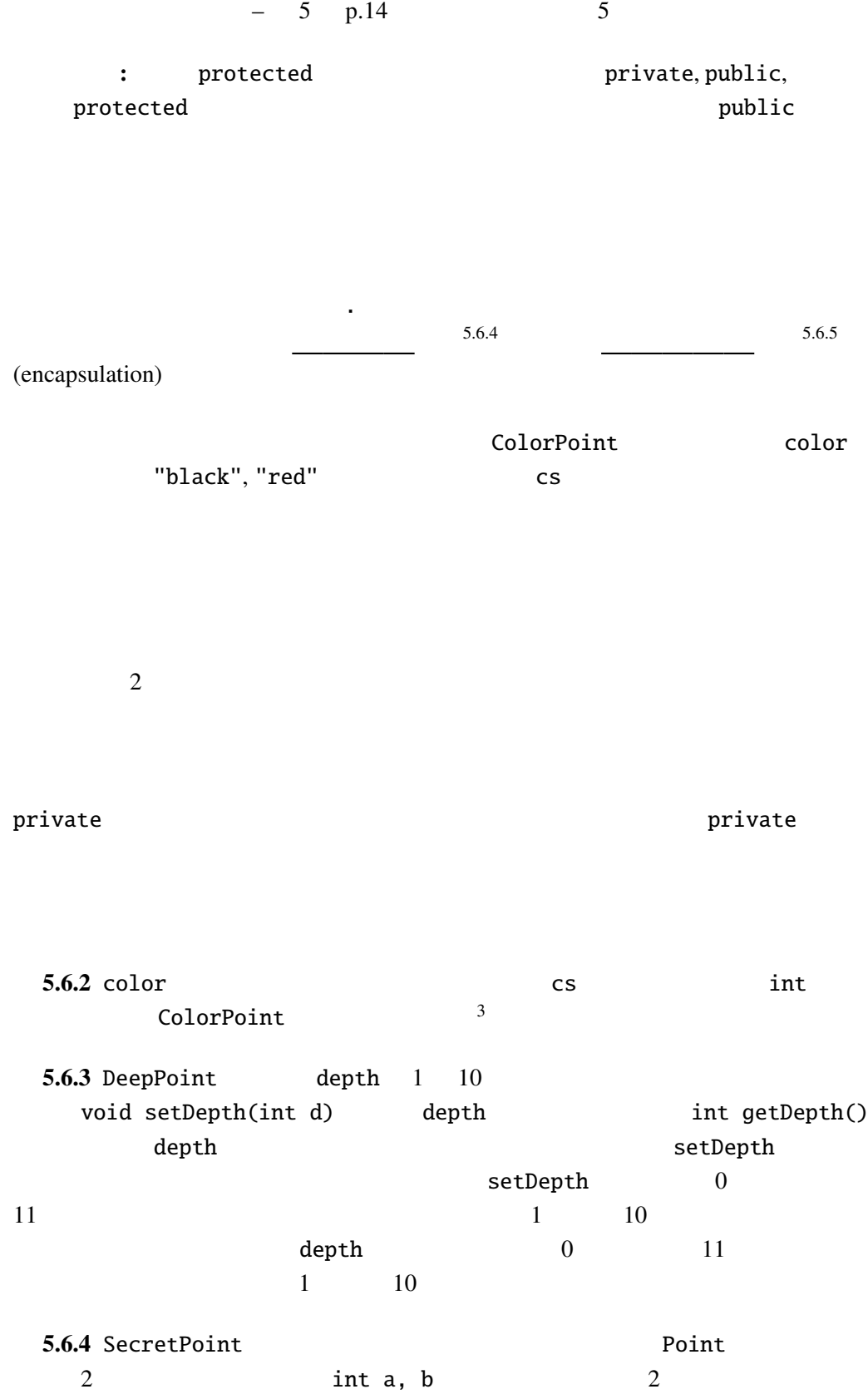

print

 $3$ color int

SecretPoint

 $a \cdot x + b \cdot y = 1$  (1, 2)

 $\langle$ 

a, b print

#### $5.7$

 $>$ 

Pair E1, E2

[Pair.java](Programs/Pair.java)

```
public class Pair<E1, E2> {
 public E1 fst;
 public E2 snd;
 public Pair(E1 f, E2 s) {
    fst=f; snd=s;
 }
}
```
[Triple.java](Programs/Triple.java)

```
public class Triple<E1, E2, E3> extends Pair<E1, E2> {
 public E3 thd;
 public Triple(E1 f, E2 s, E3 t) {
    super(f, s);
    thd = t;
 }
}
```
[TripleTest.java](Programs/TripleTest.java)

 $\,$ 

```
public class TripleTest {
 public static void main(String[] args) {
   Triple<Integer, String, Double> test
      = new Triple<Integer, String, Double>(1, "abc", 1.4);
   System.out.printf("(%d, %s, %g)%n", test.fst, test.snd, test.thd);
 }
}
```
 $\,$ ,  $\,$ ,  $\,$ ,  $\,$ ,  $\,$ ,  $\,$ ,  $\,$ ,  $\,$ ,  $\,$ ,  $\,$ ,  $\,$ ,  $\,$ ,  $\,$ ,  $\,$ ,  $\,$ ,  $\,$ ,  $\,$ ,  $\,$ ,  $\,$ ,  $\,$ ,  $\,$ ,  $\,$ ,  $\,$ ,  $\,$ ,  $\,$ ,  $\,$ ,  $\,$ ,  $\,$ ,  $\,$ ,  $\,$ ,  $\,$ ,  $\,$ ,  $\,$ ,  $\,$ ,  $\,$ ,  $\,$ ,  $\,$ ,